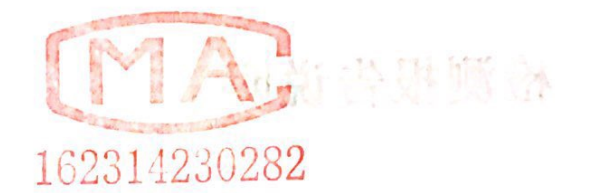

 $\sqrt{2}$ 

# 四川精标检测技术有限公司

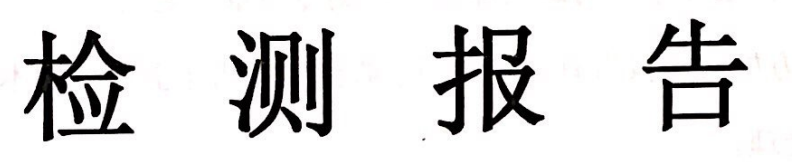

are accelerably

的是不 我们 化直接空间接收定器的 采

SCJB02201908165 新闻 人名拉西特 山南

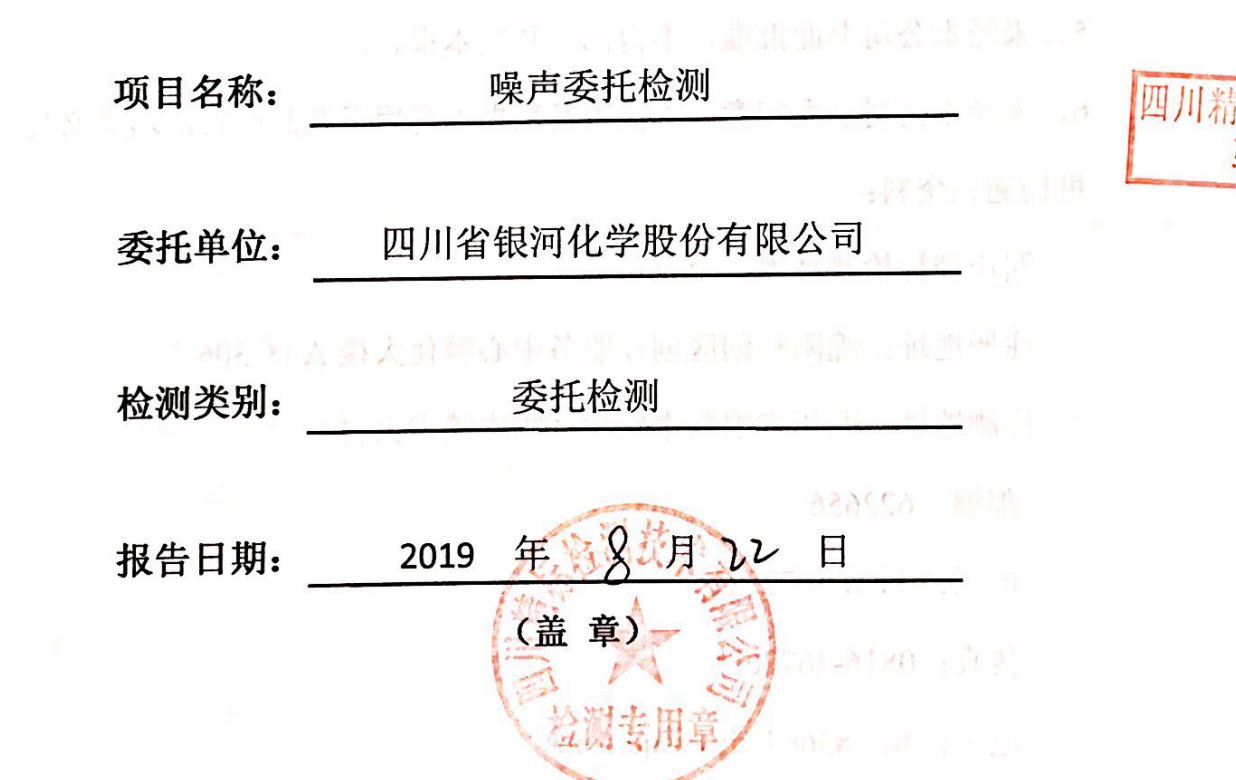

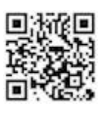

计通行程序

### 检测报告说明

1、报告封面及检测数据处无本公司业务专用章无效, 报告无骑缝章无效。 2、报告内容需齐全、清楚, 涂改无效; 报告无相关责任人签字无效。 报告复印件未经本公司确认加盖"检测专用章"无效。

3、委托方如对本报告有异议,须于收到本报告十五日内向本公司提出,逾

期不予受理。

 $\mathbf{S}$ 

L

 $\ddot{\bm{\xi}}$ 

**V** 

 $\mathbf{I}$ ÷

Λ

4、由委托方自行采集的样品,仅对送检样品的测试数据负责,不对样品来 源负责, 对检测结果可不作评价。

5、未经本公司书面批准,不得部分复制本报告。

6、未经本公司书面同意,本报告及数据不得用于商品广告,违者必究。 机构通讯资料:

四川精标检测技术有限公司 2000年10月10日 1000年10月15

注册地址: 绵阳科创区创业服务中心孵化大楼 A 区 306 号 检测地址: 四川省绵阳市安州区雎水镇青云村-

(诗 谱) 。

邮编: 622656

限公司 2019 年 1月 电话: 0816-4672321

传真: 0816-4672626

电子信箱: 836642521@qq.com

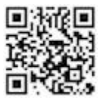

#### 1、检测内容

受四川省银河化学股份有限公司的委托, 按其委托要求, 四川精标检测技术 有限公司于 2019年8月12日至13日对该公司厂界环境噪声进行现场检测。

2、检测项目

噪声检测项目: 厂界环境噪声。

### 3、检测方法及方法来源

本次检测项目的检测方法、方法来源、使用仪器见表 3-1。

表 3-1 厂界环境噪声检测方法、方法来源、使用仪器

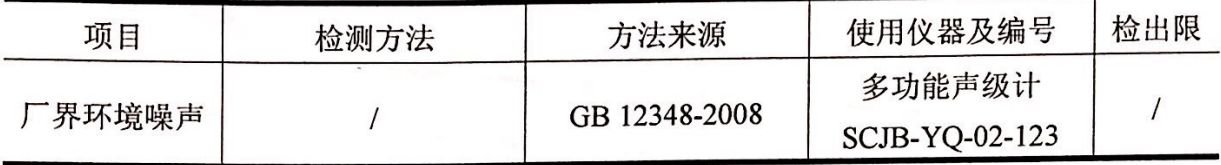

#### 4、检测结果评价标准

厂界环境噪声: 标准执行《工业企业厂界环境噪声排放标准》GB 12348-2008

表 1 中的 3 类标准排放限值。

| 时段 | 3 类标准   | 标准来源             |  |
|----|---------|------------------|--|
| 昼间 | 65dB(A) | 《工业企业厂界环境噪声排放标准》 |  |
| 夜间 | 55dB(A) | GB 12348-2008    |  |

### 5、检测结果

厂界环境噪声检测结果见表 5-1。

表 5-1 厂界环境噪声检测结果 单位: dB(A)

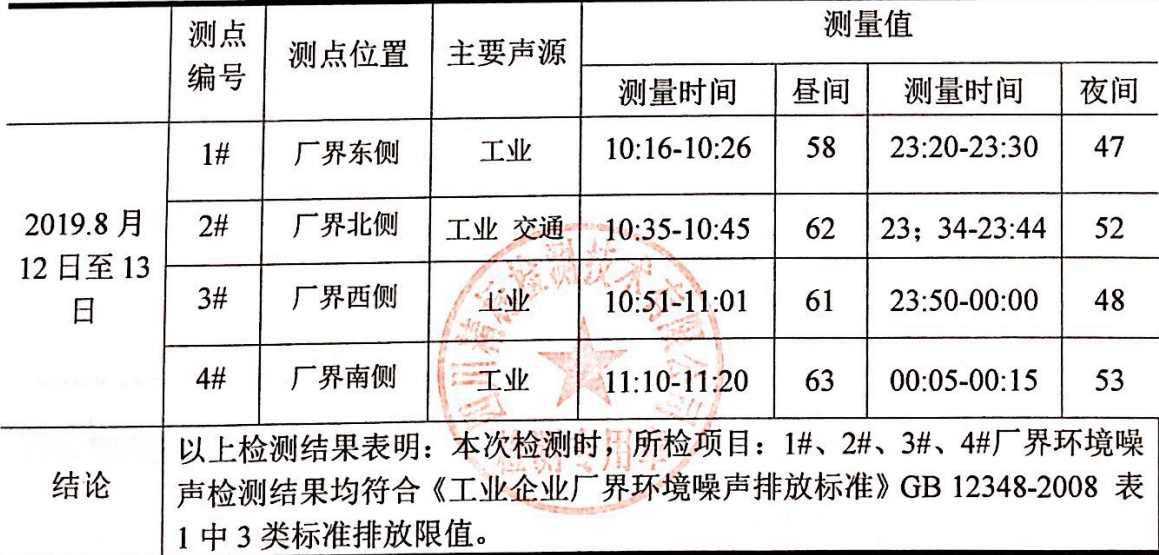

SCJB02201908165

THE NEW YORK OF A CLEAN

厂界环境噪声检测点位示意图: N 墩 秀 路 2#▲ 农田 农田 农田  $1#$ 农田 银河化学  $3#$ 向 泰 银河化学 阳 4#A 睢 路 永 有限公司 章 ▲: 厂界环境噪声检测点 (以下空白) 1099.8.22日期:2018年 签发:<br>2019.8.22日期:2019.8.22日期: 报告编制:  $\frac{1}{2}$ 日期:

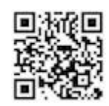

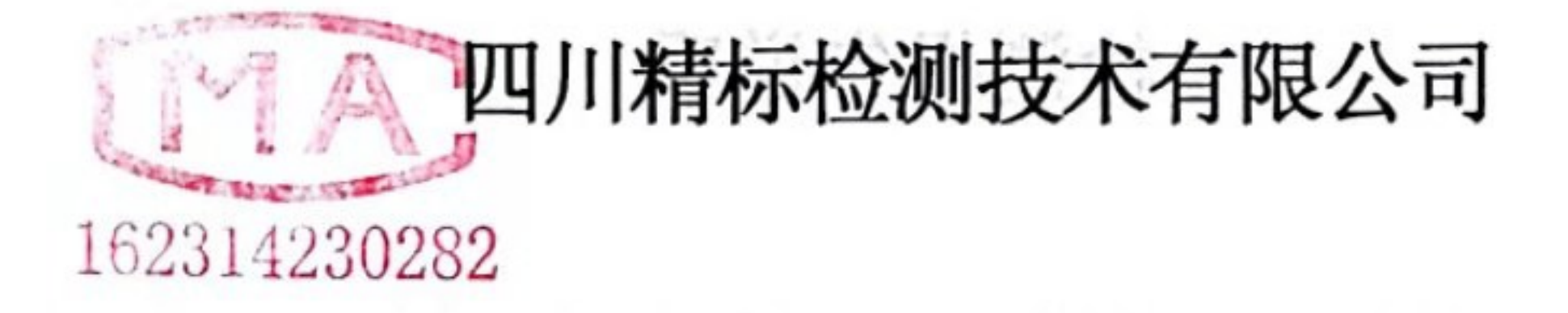

### 在实际和 Loogy所 3. Search 2. 各ツ骨 公外过去 产生的创作的计 特别 --报 浉 No. after A 一点对字()

黄铁、"泉田子郎好"。而时不能同心的才会来用这些了拼

3. 食托方如动上以骨肉的产生。 引上岁到本报学 上五日以明中本》 目提用, 通

# SCJB02201909070

新品科技团、智利地图局顺向器制造图 H. 出科主义《川斯兰·圣斯·卡

### 无组织废气 的第三人称单数 项目名称:

一代对自由这个造者分 同位则如告问:公本 计主二个 四川精标检

A WITH 委托单位: 四川精标检测技术有限公司

检测类别:

委托检测

**、原稿 儿童课** 

假文件 小面

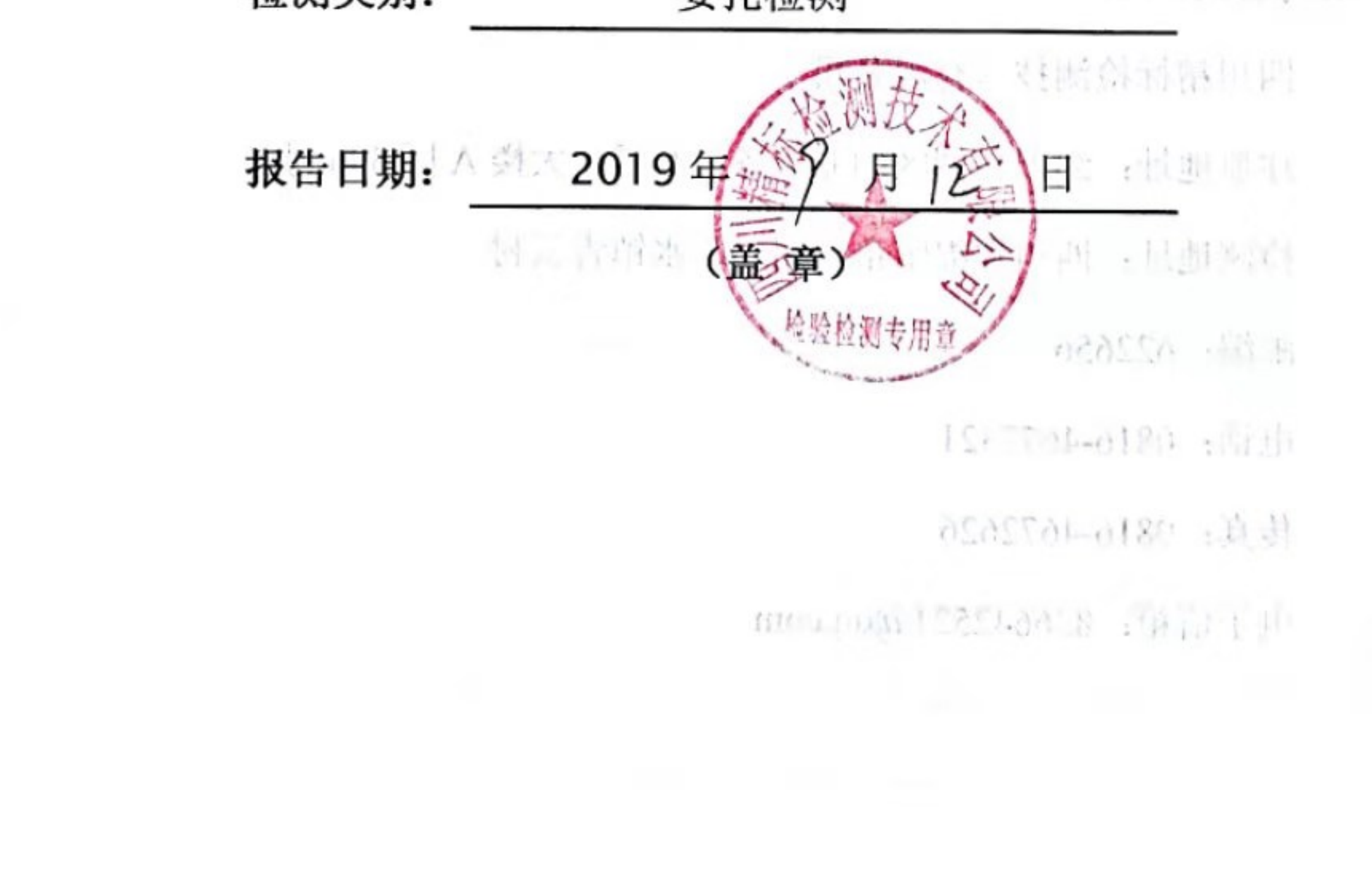

骑

# 检测报告说明

1、报告封面及检测数据处无本公司业务专用章无效,报告无骑缝章无效。 2、报告内容需齐全、清楚, 涂改无效; 报告无相关责任人签字无效。 报告复印件未经本公司确认加盖"检测专用章"无效。 3、委托方如对本报告有异议,须于收到本报告十五日内向本公司提出,逾 期不予受理。 

4、由委托方自行采集的样品, 仅对送检样品的测试数据负责, 不对样品来 

5、未经本公司书面批准,不得部分复制本报告。

6、未经本公司书面同意,本报告及数据不得用于商品广告,违者必究。

# 四川精标检测技术有限公司

注册地址: 绵阳科创区创业服务中心孵化大楼 A 区 306 号

脚的一点

检测类别:

检测地址: 四川省绵阳市安州区雎水镇青云村

邮编: 622656

电话: 0816-4672321

传真: 0816-4672626

电子信箱: 836642521@qq.com

四川精标检测技术有限公司

### 1、检测内容

受四川精标检测技术公司的委托, 按其检测要求, 四川精标检测技术有限公 司于 2019年9月9对该公司的无组织废气进行现场采样, 2019年9月10日进

行实验室检测。

2、检测项目

无组织废气检测项目: 硫酸雾、氯化氢。

3、检测方法及方法来源

本次检测项目的检测方法、方法来源、使用仪器见表 3-1、3-2。

表 3-1 无组织废气检测方法、方法来源、使用仪器 单位: mg/ m3

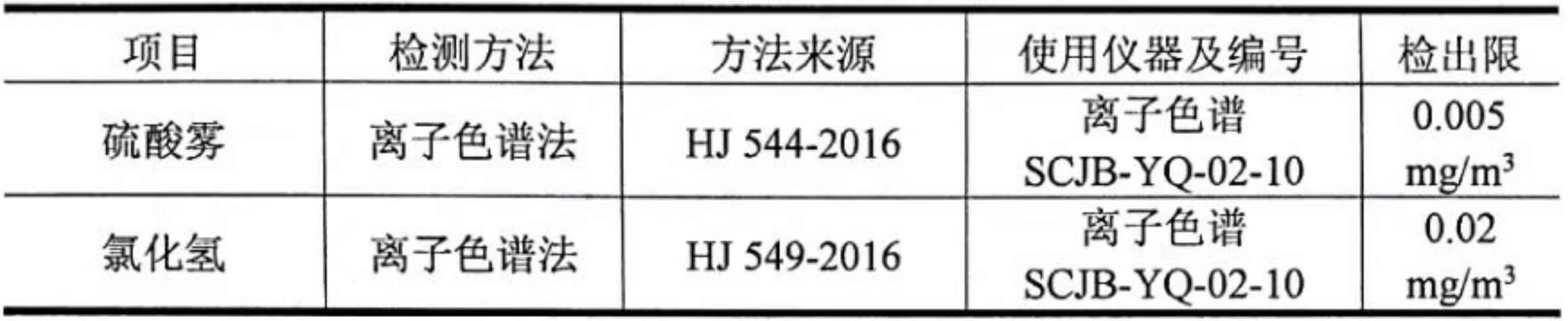

## 4、检测结果评价标准

无组织废气: 标准执行《大气污染物综合排放标准》(GB 16297-1996)表 2中无组织排放监控浓度限值。

> 表 2 新污染源大气污染物排放限值 单位:  $mg/m^3$

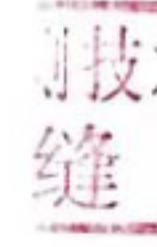

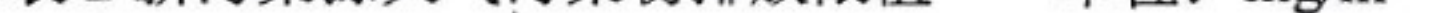

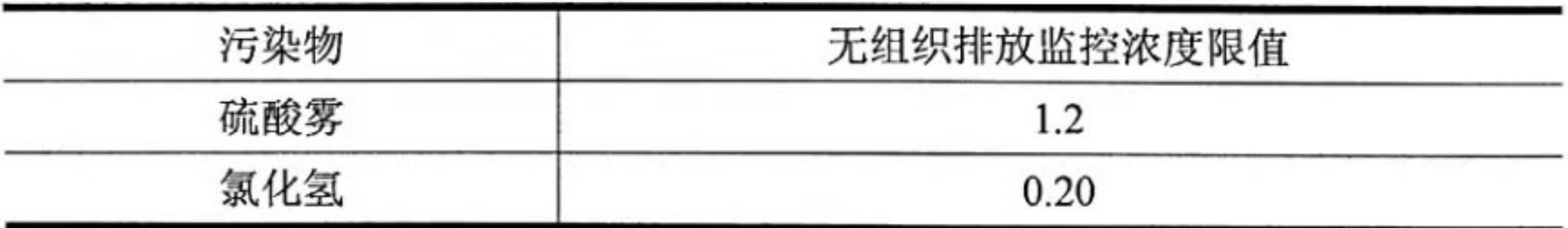

## 5、检测结果

无组织废气检测结果见表 5-1。

表 5-1 无组织废气检测结果

单位: mg/m<sup>3</sup>

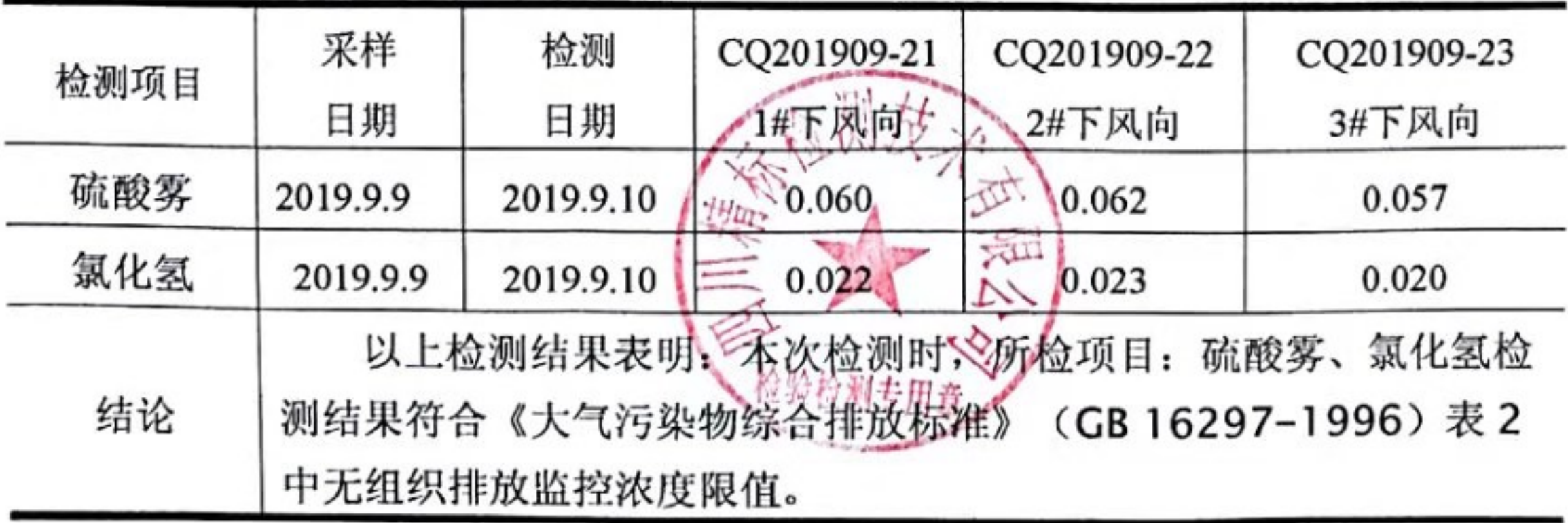

无组织废气现场采样点示意图;

N

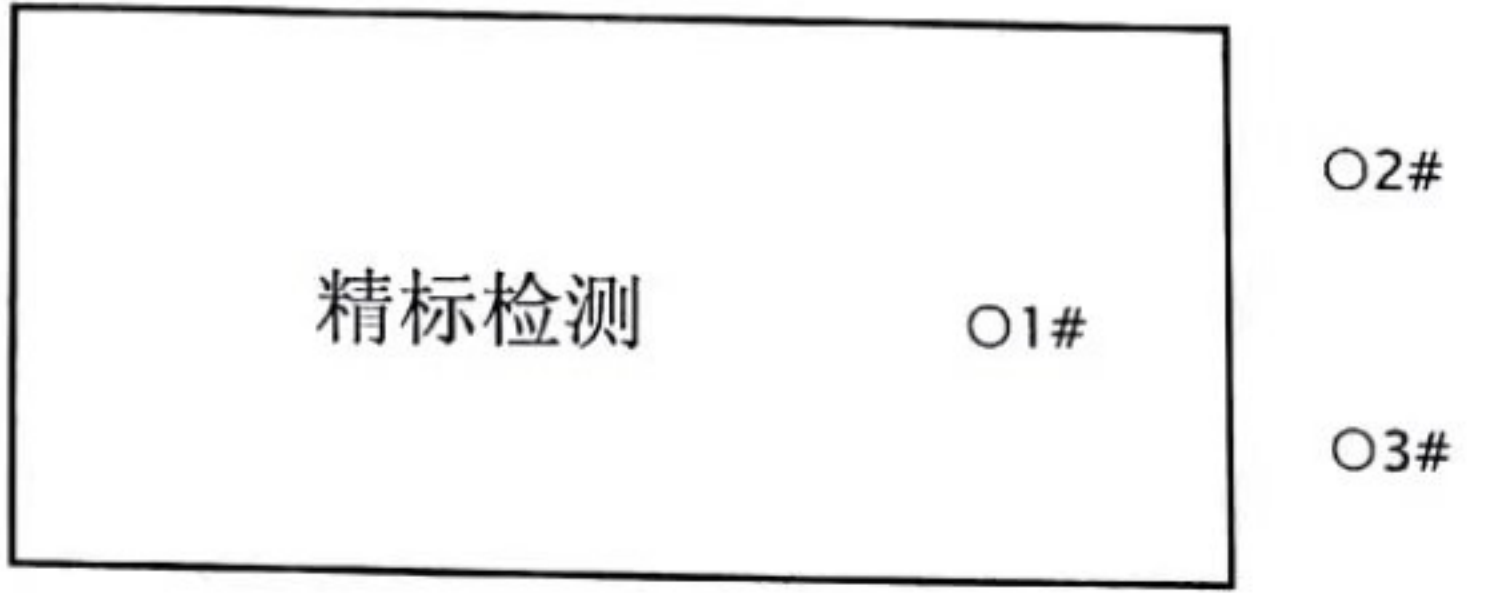

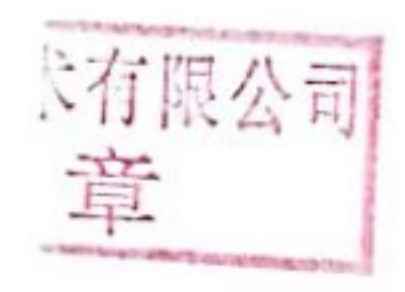

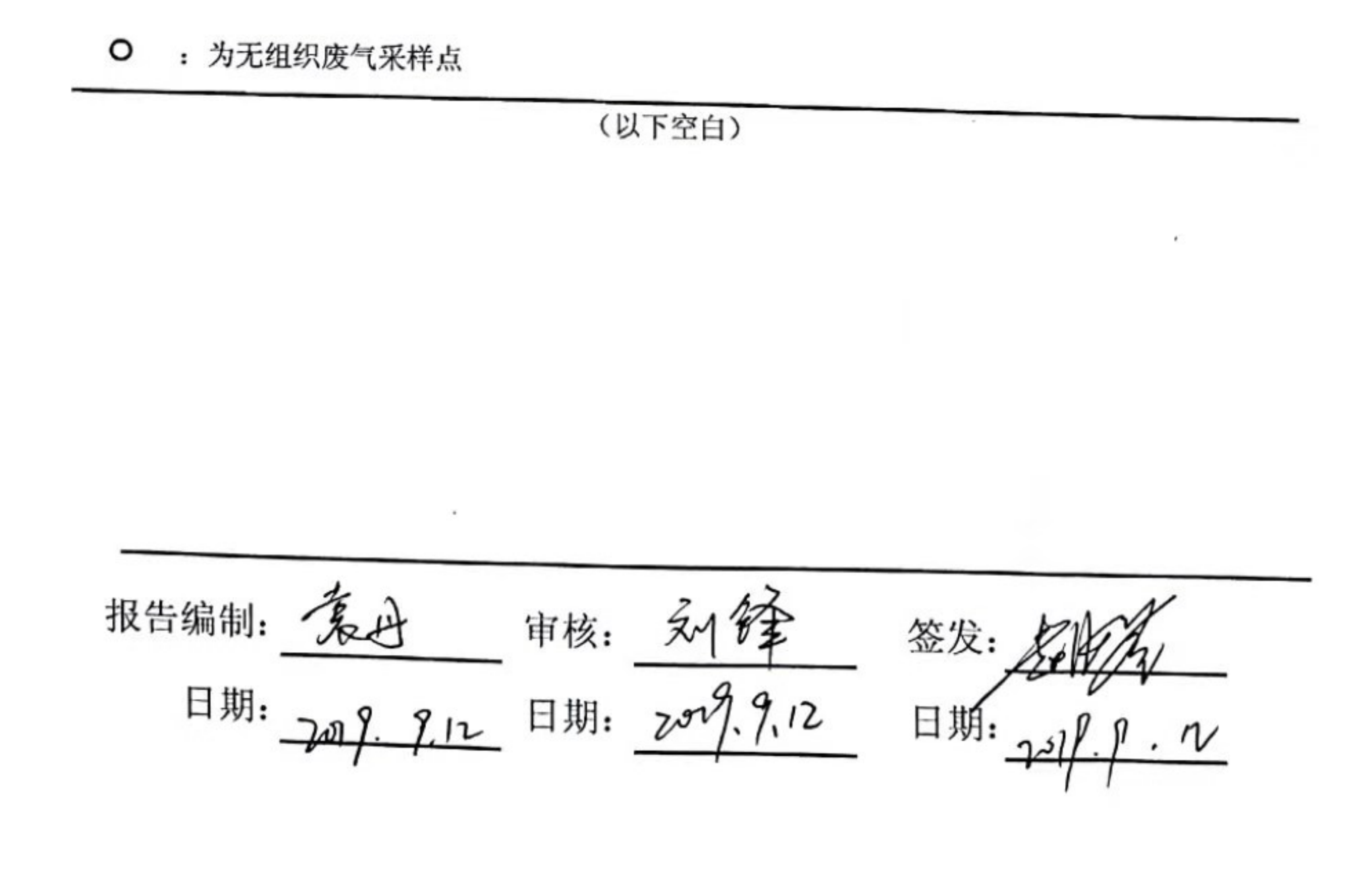